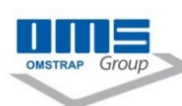

## **CS MH 3A 580**

Semiautomatic carton sealer: the tape sealing on the top and on bottom flaps of american type boxes, fixed sizes and easy and fast manual regualtion. The boxes are fed by two lower side belts, driven by a single motor ensuring a smooth carton transport. The changeovers are fast and easy through adjustments by handles. The adjustments for the different formats are carried out using flywheels. Automatic self-dimensioning carton sealer with manual boxes positioning

and pneumatic flap closer device

Width from 150 a 580 mm. Height from 120 to 480 mm. Length from 200 to 550 mm. The boxes are fed by lateral side belts Machine with head for sealing tape with width  $mm.48 - 72$  mm Tension V.220 mono-phase Hz.50, power Kw.0,40 Overall layout dimensions mm.1650 x 980 Transferbelt velocity 19 mt/minute Medium prodution power 1000 boxes/hour Machine weight 280 Kg. Working table height adjustable from 590 a 750 mm + 890 mm Colors: ral grey 9006 and ral blue 5013

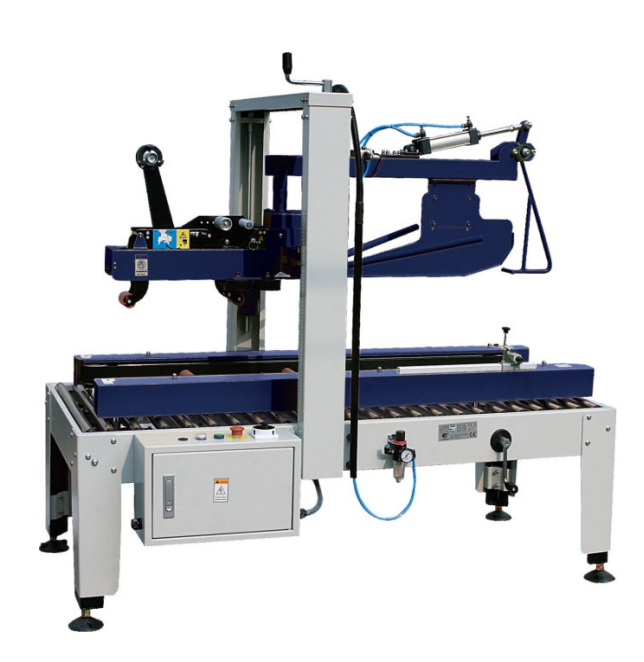